# **Tygodniowy Plan Pracy klasy 5 a**

### **18.05.2020 - 22.04.2020**

Poniedziałek 18.05.2020

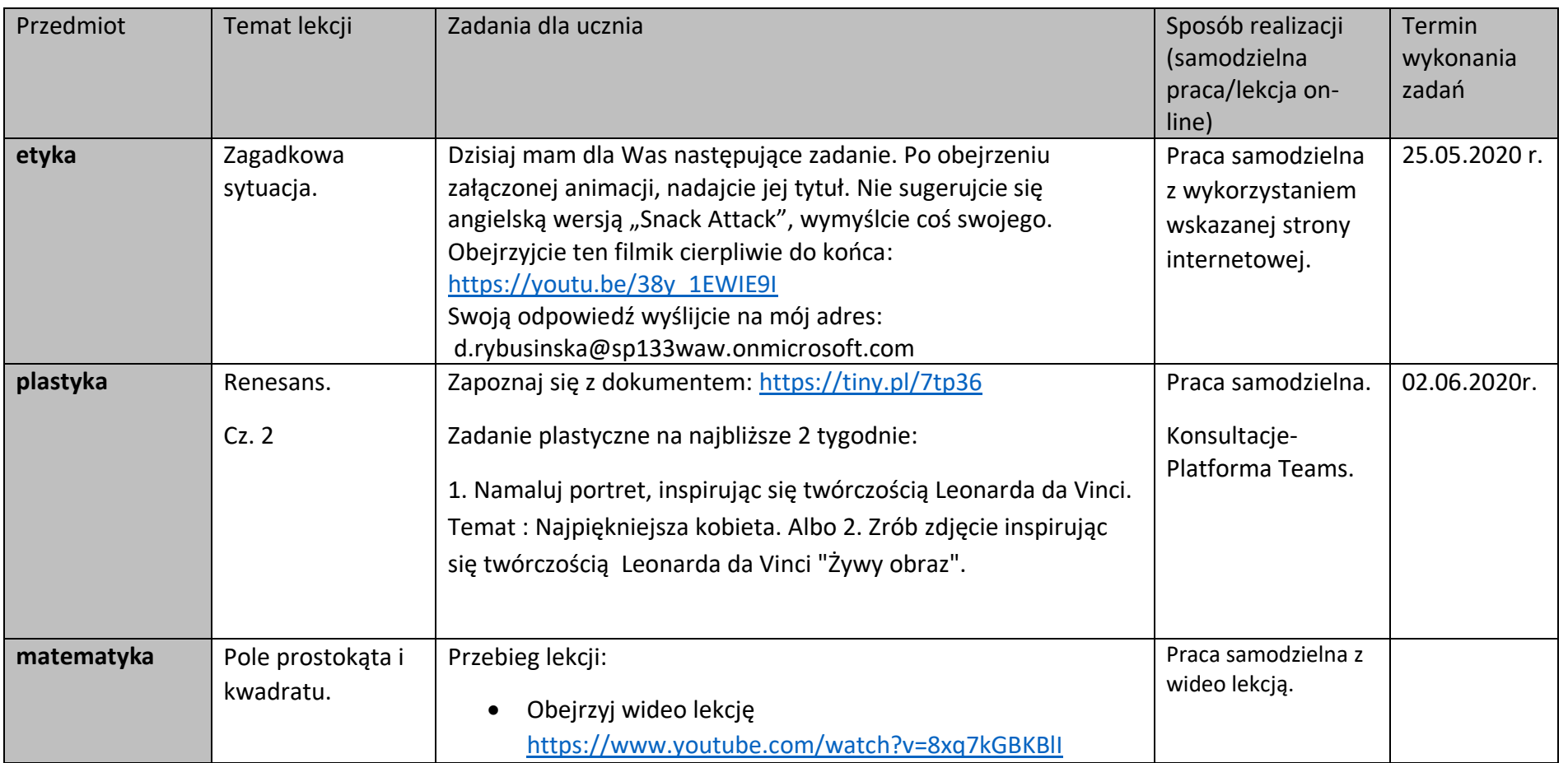

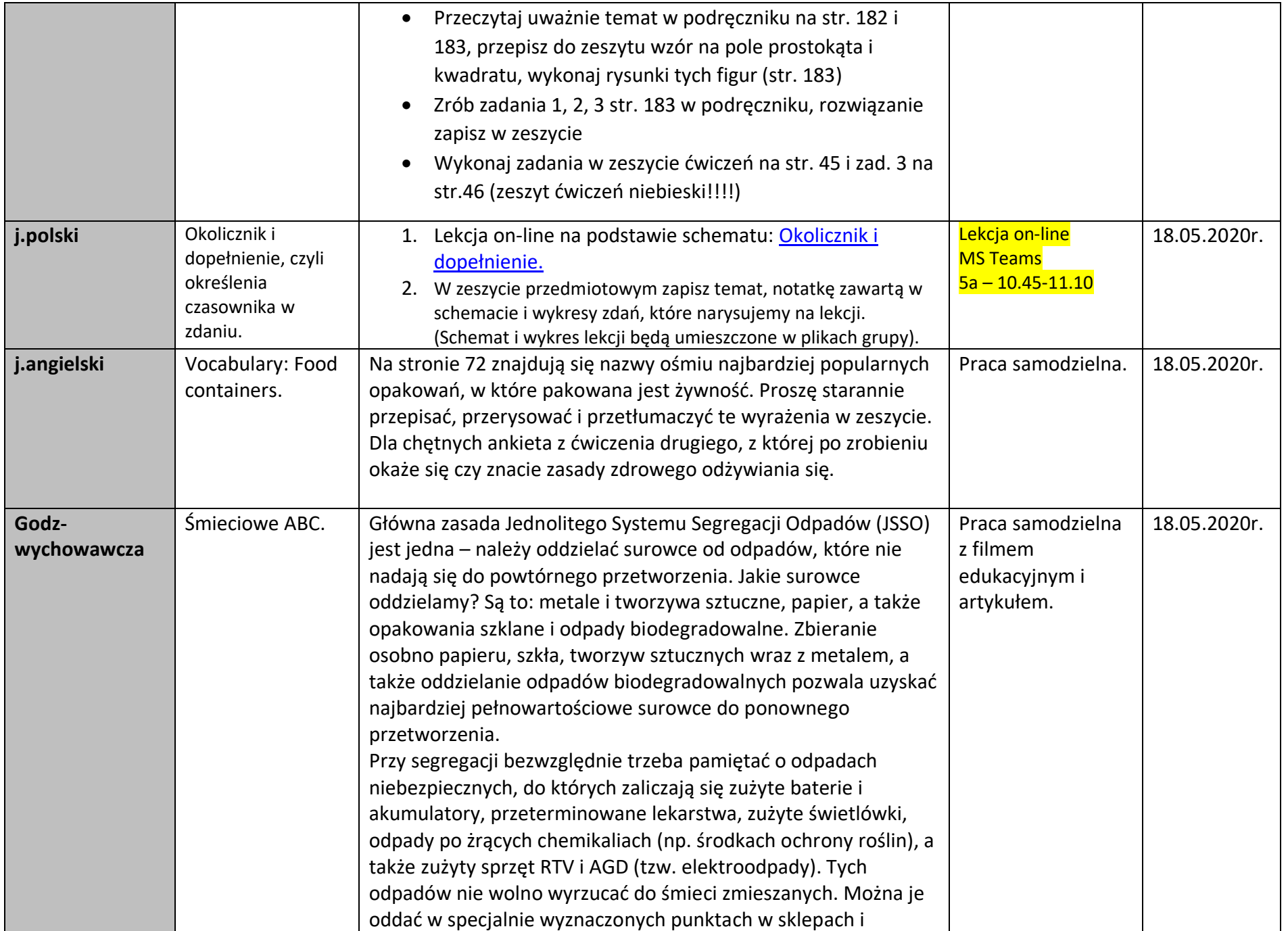

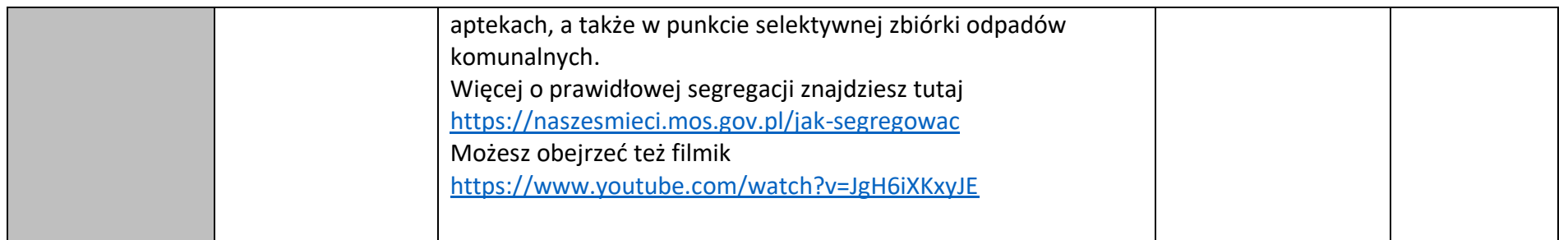

#### Wtorek 19.05.2020

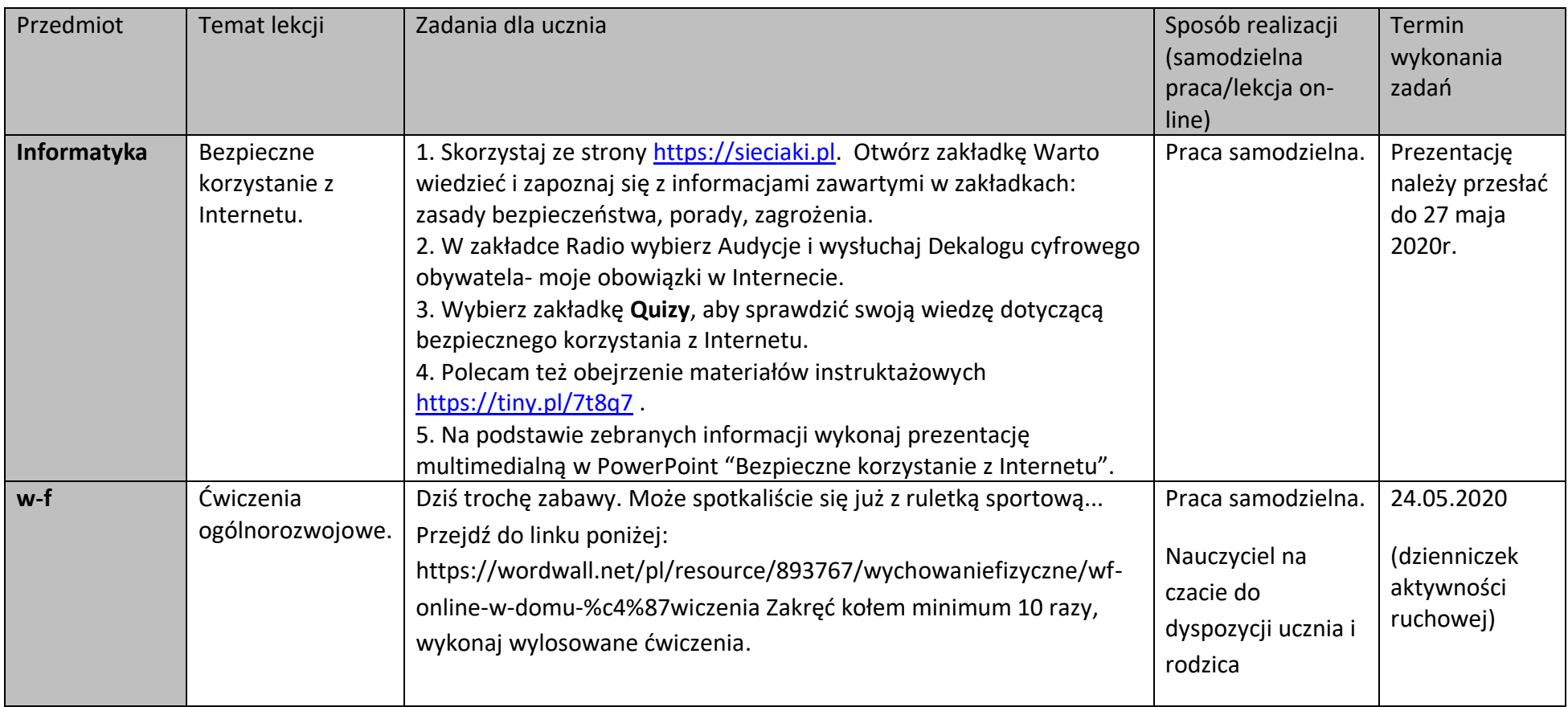

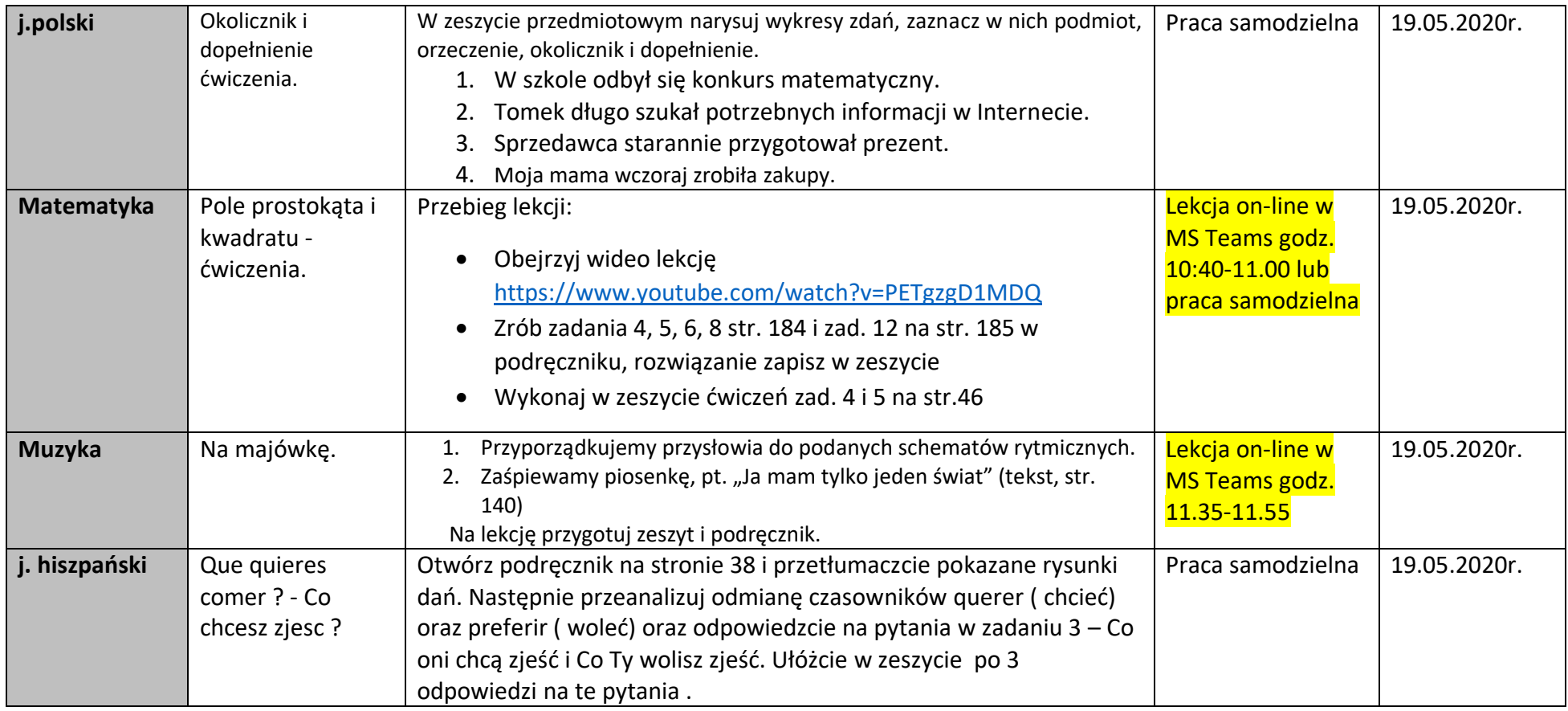

#### Środa – 20.05.2020

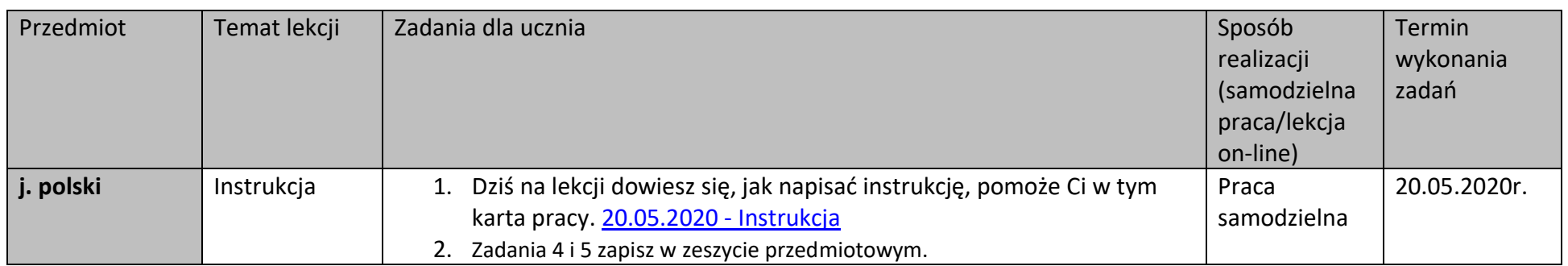

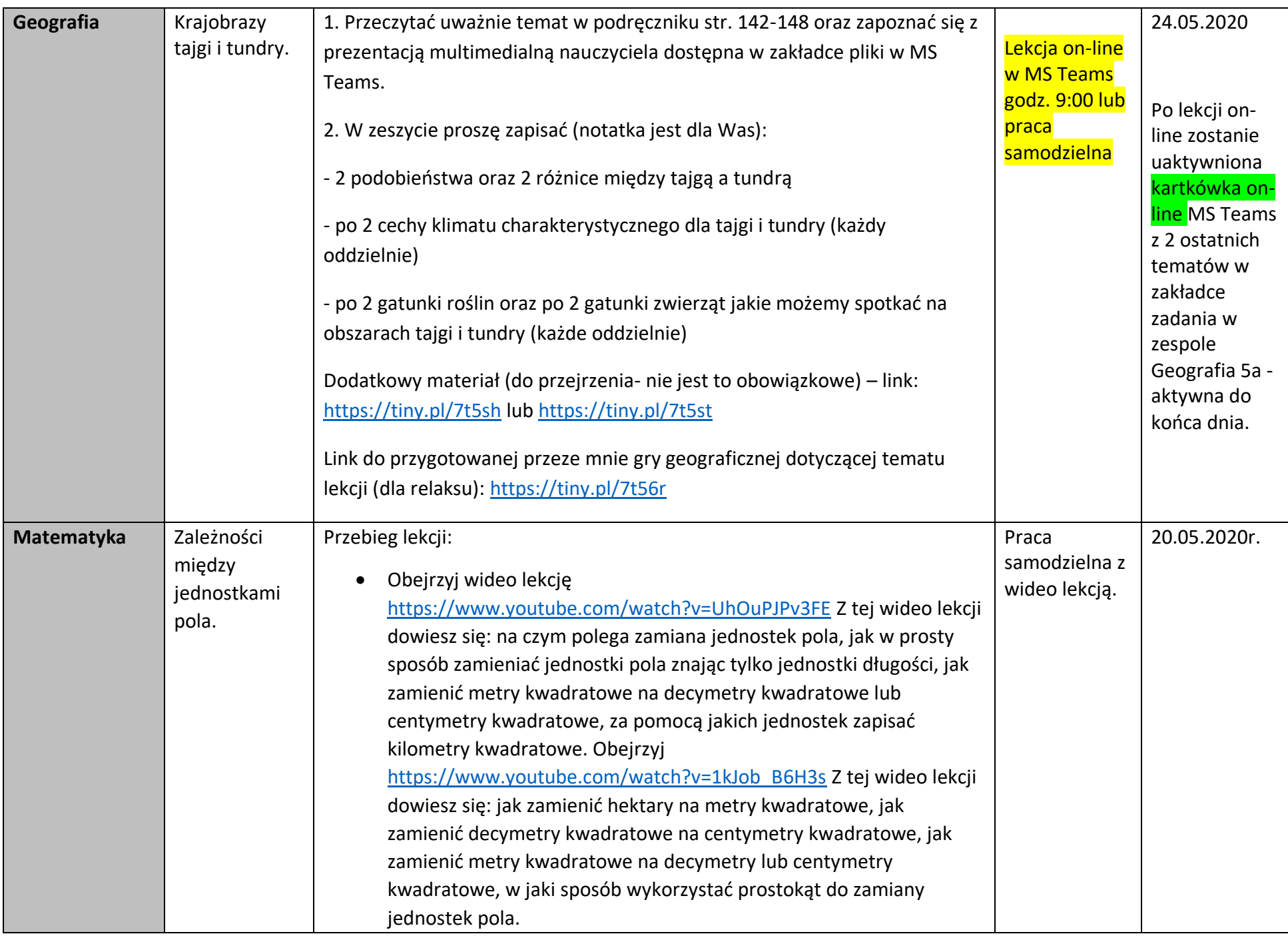

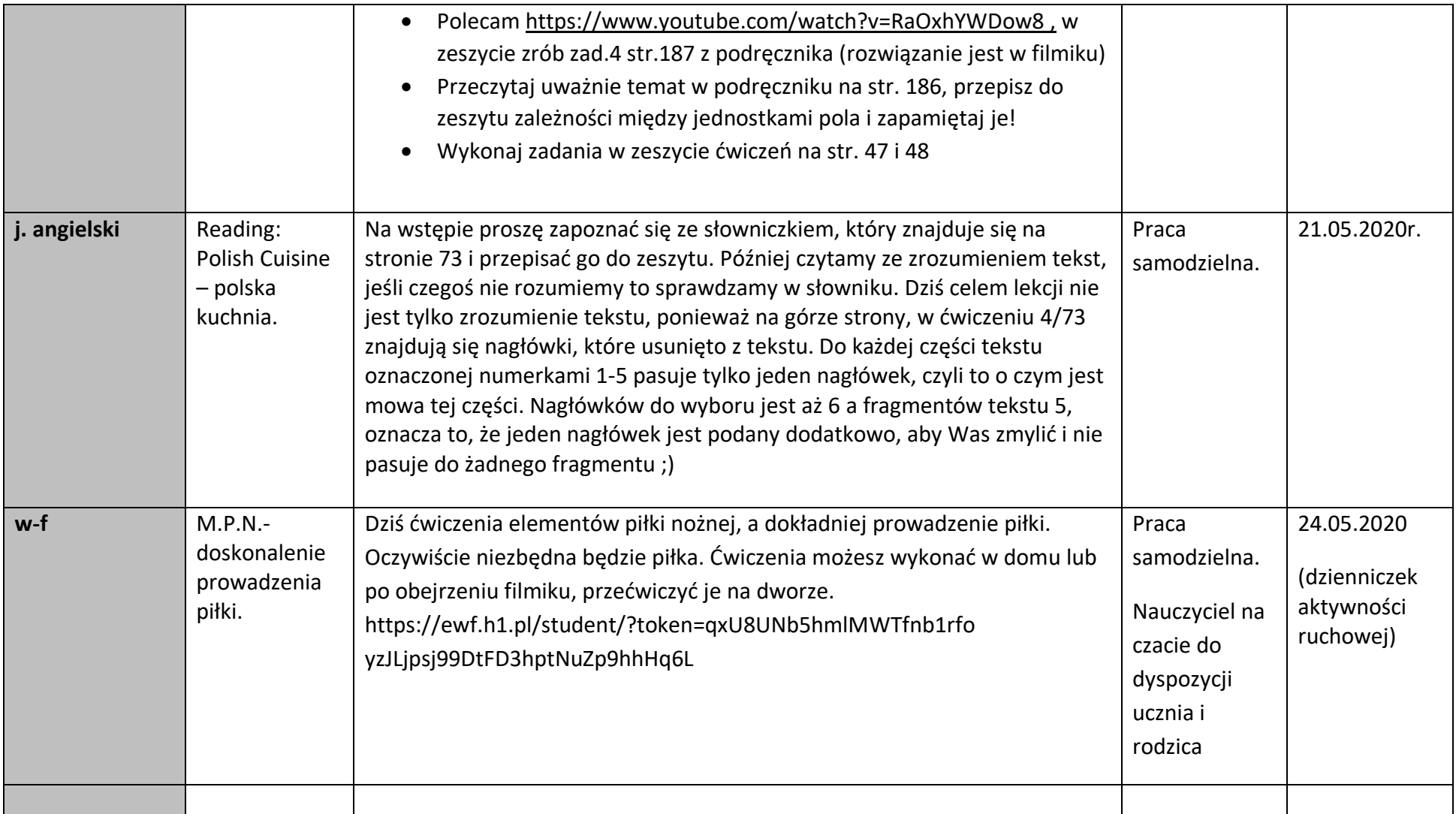

Czwartek – 21.05.2020

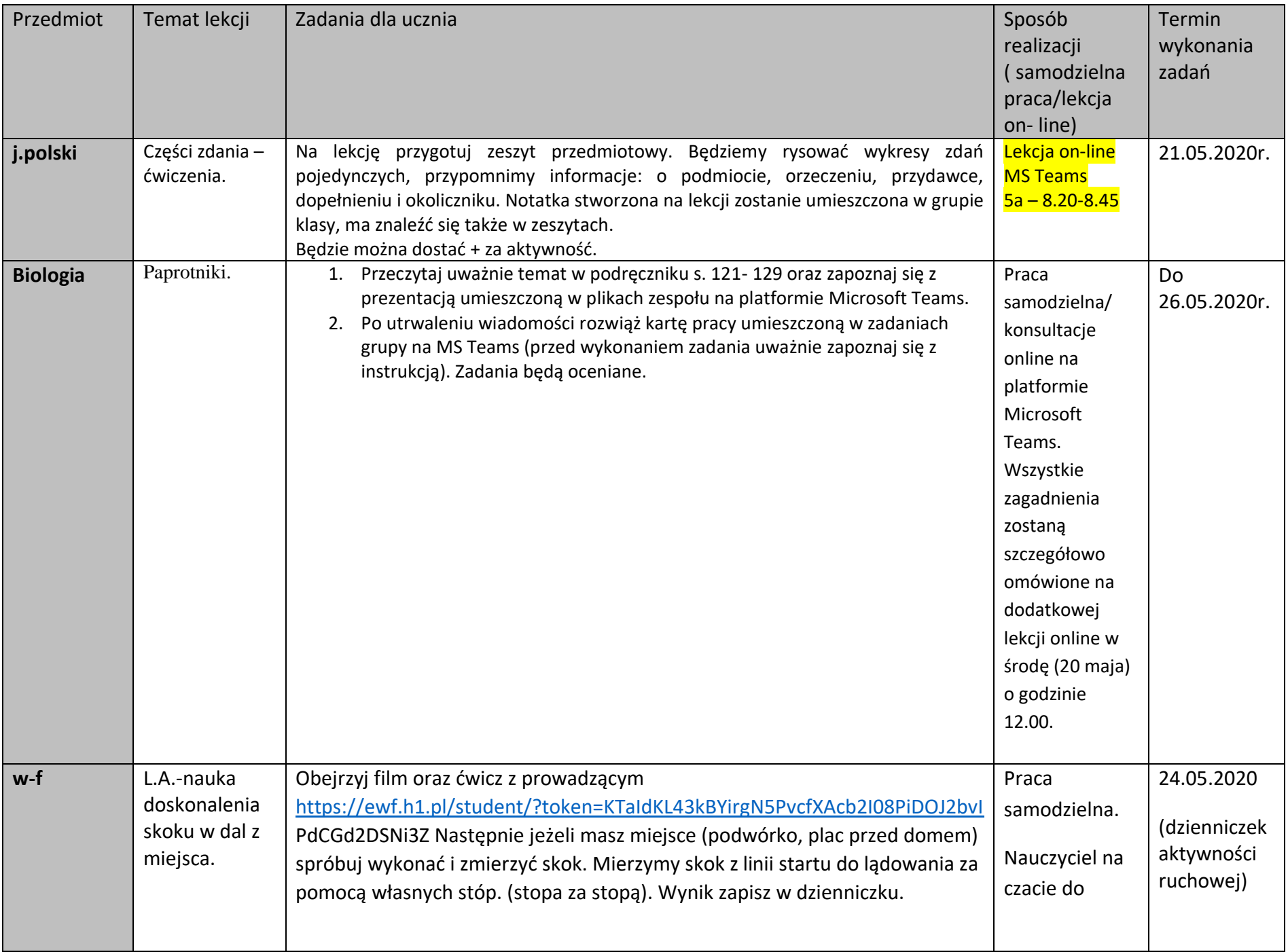

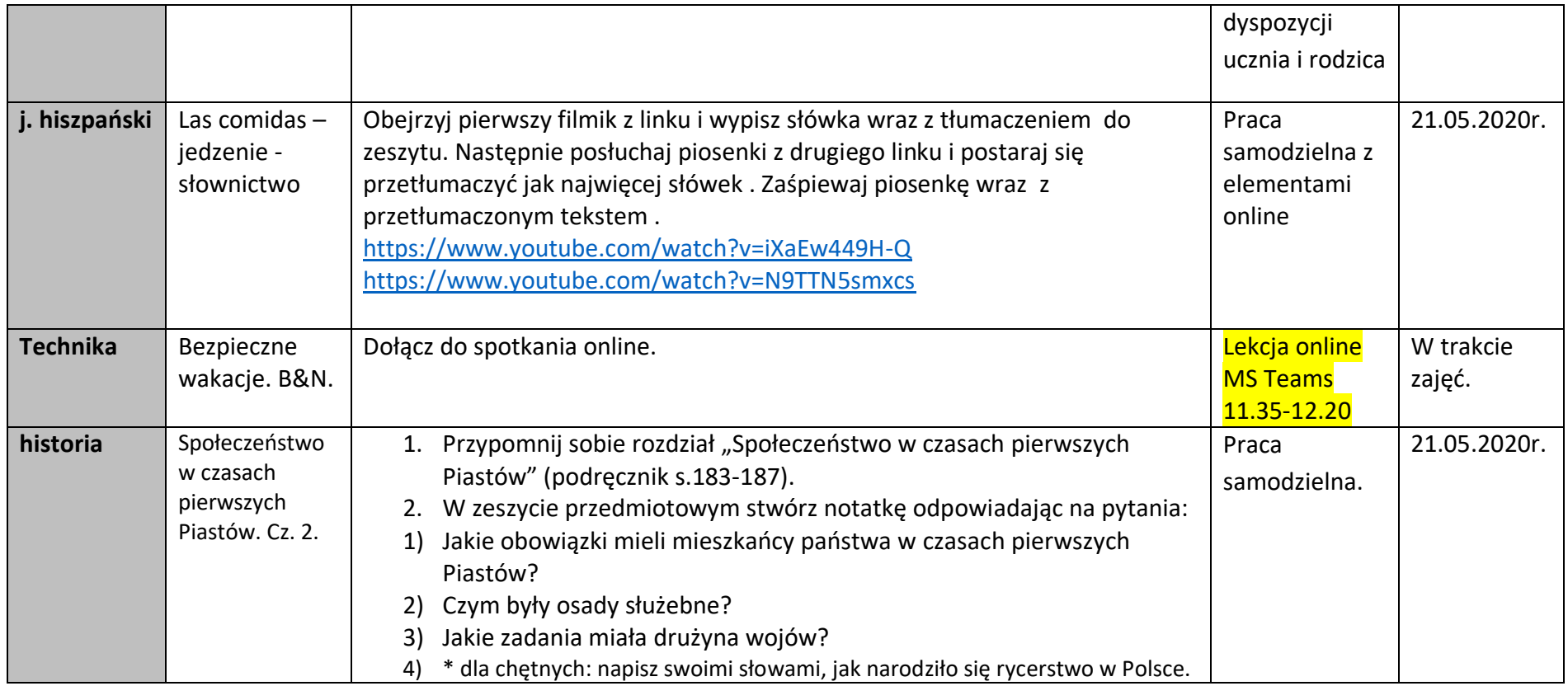

## Piątek – 22.05.2020

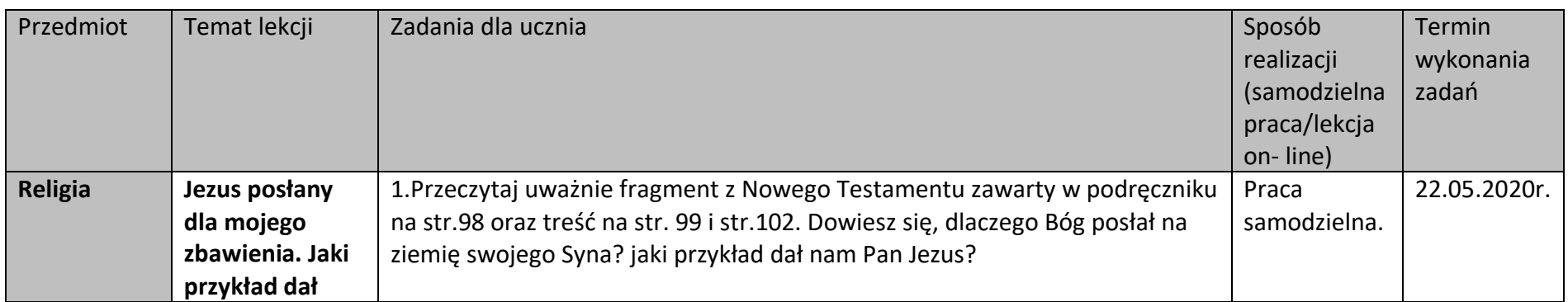

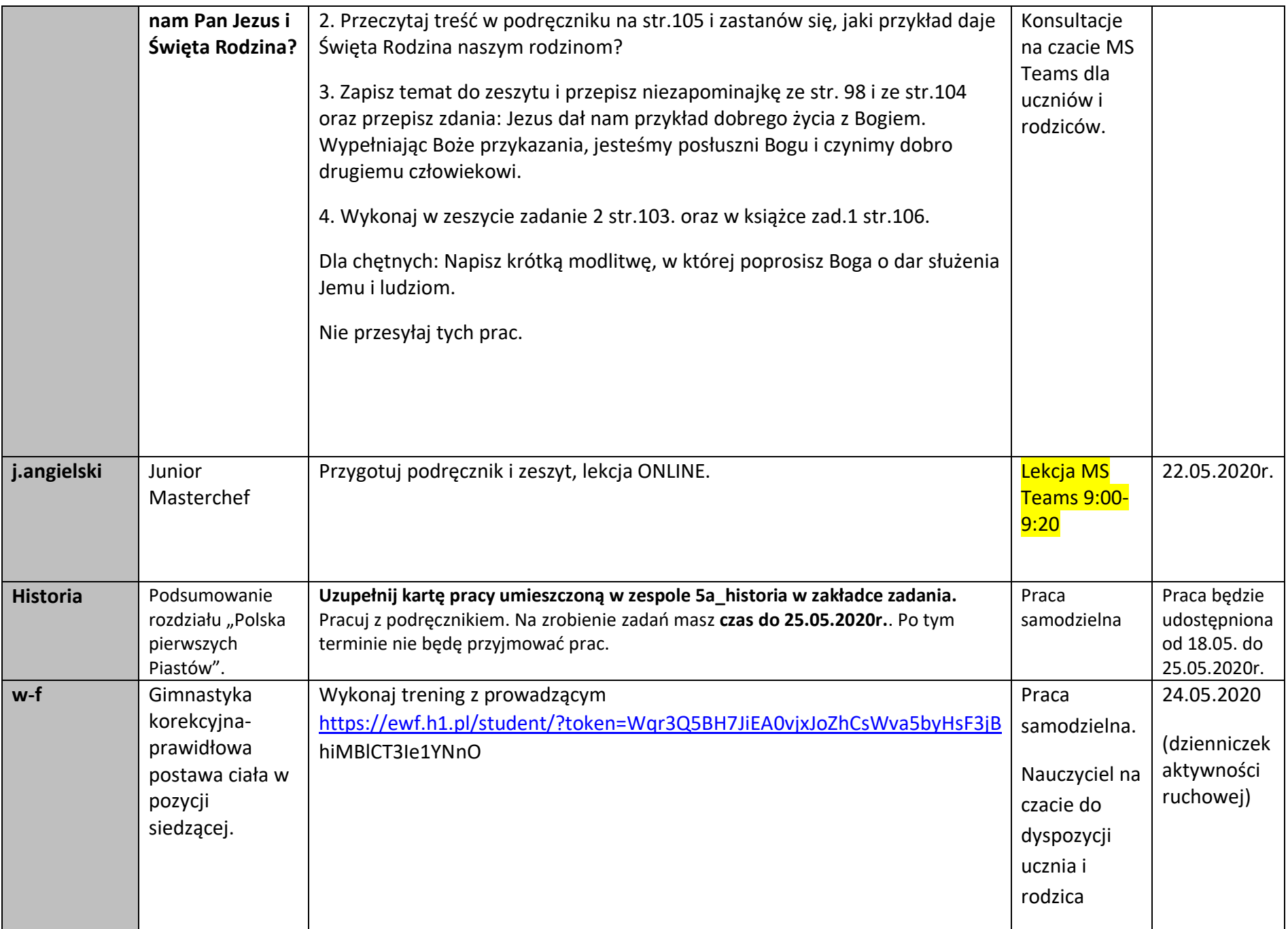

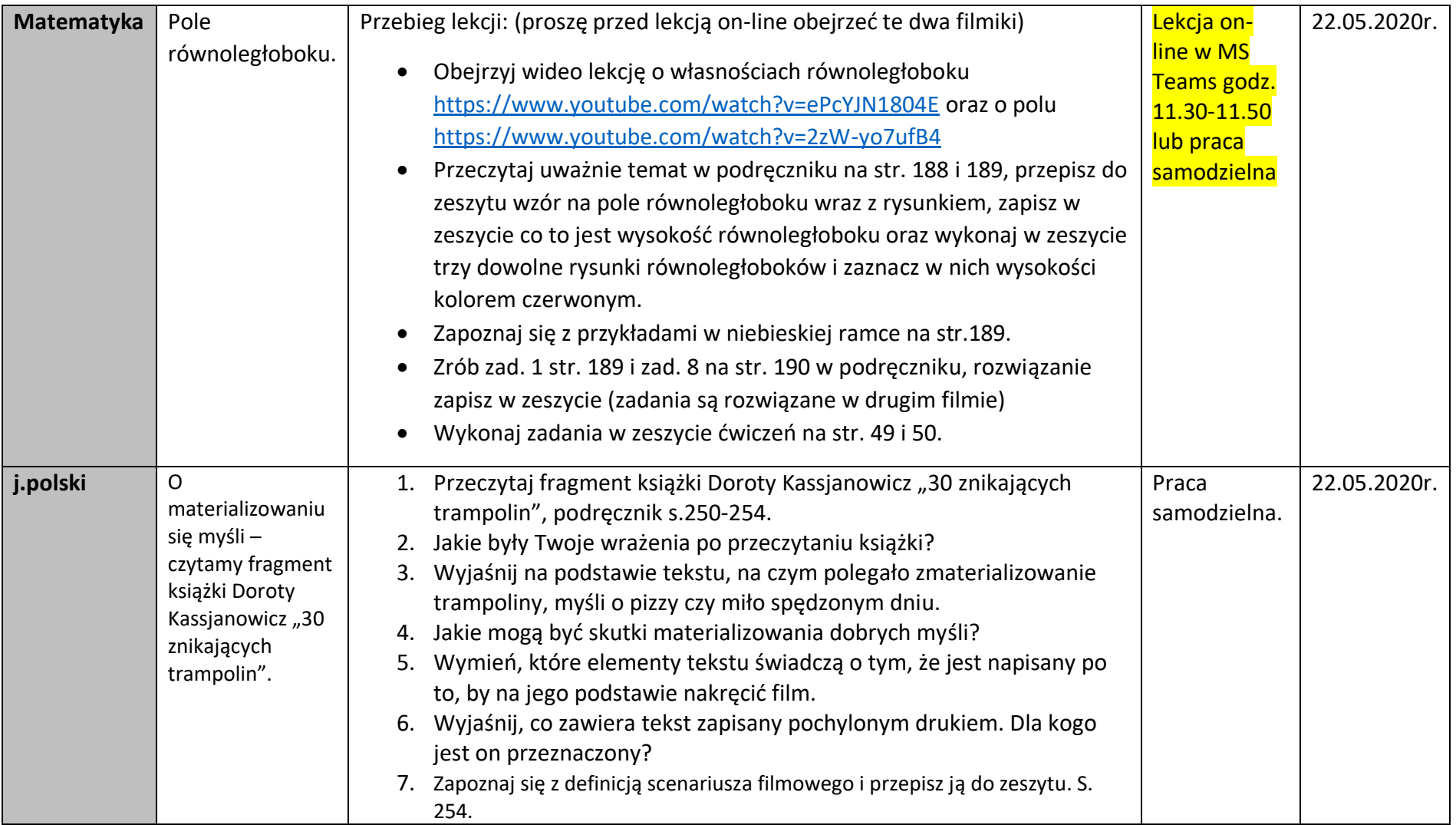

Uwagi:

Praca dla uczniów biorących udział w zajęciach dodatkowych:

#### **Środa 20.05.2020**

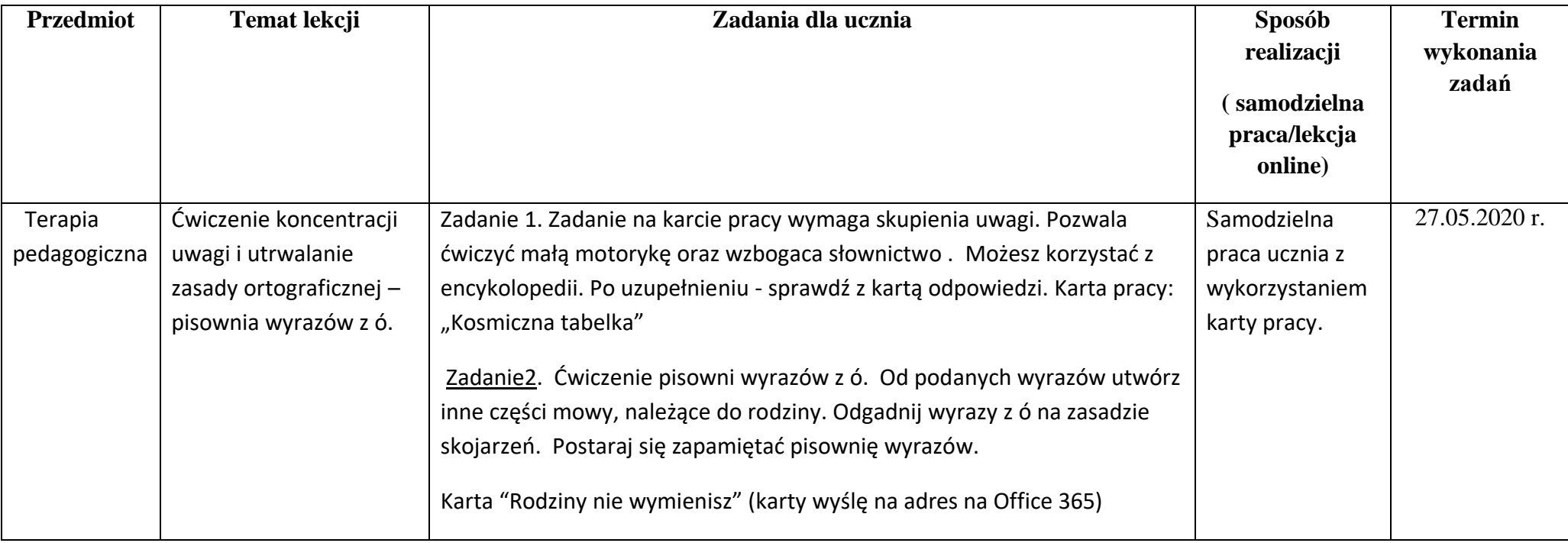